# **Versuch C3**

# **Quantenmechanische Berechnung von angeregten Zuständen: Absorption und Fluoreszenz**

**Hinweis:** Dieser Versuch befindet sich noch im Aufbaustadium, d.h. es kann noch zu Änderungen der Versuchsvorschrift kommen. Bitte machen Sie sich daher auch unmittelbar (1 Tag) vor Versuchsdurchführung nochmals mit der dann gültigen Beschreibung vertraut.

# **1 Zielsetzung**

In diesem Versuch soll die Anregungsenergie von trans-Butadien mit Hilfe von Hartree Fock und DFT berechnet werden. Ebenso soll die Absorption und Fluoreszenz von Naphthalin berechnet und die Veränderungen der Molekülstruktur im angeregten Zustand untersucht werden. Dabei sollen die Vor- und Nachteile und die Unterschiede der verwendeten Methoden verstanden und herausgearbeitet werden.

# **2 Theoretische Grundlagen**

Durch Wechselwirkung mit elektromagnetischer Strahlung können Moleküle aus dem elektronischen Grundzustand in den elektronisch angeregten Zustand überführt werden. Die absorbierte Energie kann in einer chemischen Reaktion (z.B. Isomerisierung), durch Aussendung von Licht (Fluoreszenz, Phosphoreszenz) oder in Form von Wärme wieder abgegeben werden.

# **2.1 Elektronische Anregung acyclischer konjugierter Polyene**

In organischen Verbindungen können folgende Anregungen stattfinden:

- $\pi \to \pi^*$ <sup>∗</sup> Alkene, Alkine und aromatische Verbindungen
- $n \to \pi^*$ z.B. Carbonyle  $(-C=O)$ , Thiocarbonyle  $(-C=S)$ , Imine  $(-C=N)$
- $n \to \sigma^*$ z.B. Amine, Alkohole
- $\sigma \to \sigma^*$  Alkane

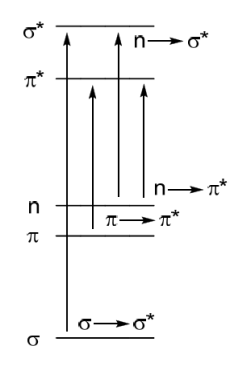

Abbildung 1: Mögliche Anregungen in organischen Verbindungen

Acyclische Polyene, wie Ethen, Butadien, Hexatrien und Octatetraen absorbieren im UV Bereich (siehe Abbildung 2). Für acyclische Polyene gilt: Mit Zunahme der Konjugation nimmt der Energieunterschied zwischen dem höchst besetztem Molekülorbital (HOMO) und dem niedrigsten besetzten Molekülorbital (LUMO) ab. Damit nimmt die absorbierte Wellenlänge zu, da die Anregung weniger Energie erfordert. Ein hinreichend langes Polyen kann auch Licht im sichtbaren Licht absorbieren. Ein Beispiel dafür ist *β*-Carotin, dessen Absorption bei  $\lambda \approx 450 \,\mathrm{nm}$  liegt (sichtbares Licht: 400nm - 700nm).

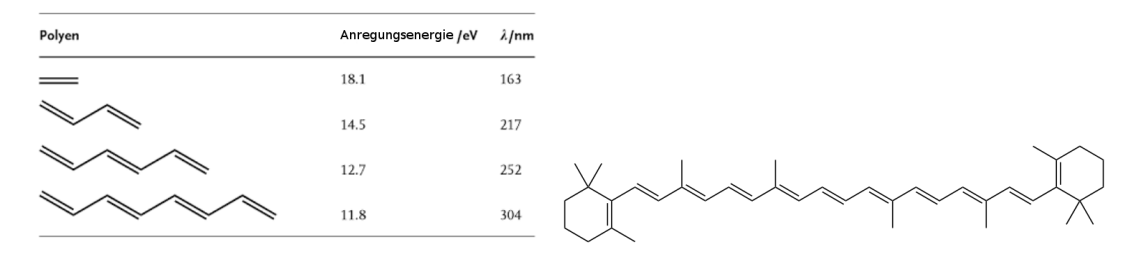

Abbildung 2: Elektronische Anregung Polyene (links) und *β*-Carotin (rechts)

In diesem Versuch wird die Anregungsenergie von trans-Butadien berechnet. Als Berechnungsmethoden werden Hartree Fock und DFT verwendet. Trans-Butadien ist ein *π*-Elektronensystem. Hier kann man das C-Atom als *sp*<sup>2</sup> -hybridisiert annehmen. Bei konjugierten Polyenen sind die *π*-Elektronen delokalisiert. Damit lassen sie sich auch wie ein Teilchen im Kasten beschreiben.

Wichtige Eigenschaften ungesättigter organischer Moleküle lassen sich allein mit Hilfe des *π*-Systems beschreiben. Insbesondere dazu dient die Hückelsche MO-Methode (HMO-Methode). Nähere Informationen zu dieser Methode finden Sie im Anhang, Kapitel 5.1.

## **2.2 Born-Oppenheimer-Näherung und Potentialkurven**

Grundsätzlich unterliegen sowohl Elektronen als auch Atomkerne der Beschreibung der Quantenmechanik, d.h. für ein Molekül muss die Gesamtwellenfunktion Ξ*<sup>N</sup>* sowohl die Elektronen als auch die Atomkerne enthalten. Diese Beschreibung erweist sich jedoch bereits für sehr kleine Systeme als nicht praktikabel. Deshalb wird die Born-Oppenheimer-Näherung angewendet. Elektronen sind sehr viel leichter als Kerne, deshalb kann die Wellenfunktion der Kerne *χ<sup>N</sup>* und die Wellenfunktion der Elektronen Ψ*<sup>N</sup>* getrennt betrachtet werden. Das bedeutet, dass bei jeder Kernkonfiguration die Elektronen in einem stationären Zustand *N* (Grund- oder angeregter Zustand) sind. Die Gesamtwellenfunktion für den Grundzustand sieht dann wie folgt aus:

$$
\Xi_G(R_1, ..., R_N, r_1, ..., r_M) = \chi_G^n(R_1, ..., R_N)\Psi_G(r_1, ..., r_M)
$$

wobei *R<sup>i</sup>* die Kernkoordinaten und *r<sup>j</sup>* die Elektronenkoordinaten sind.

Es gibt für einen stationären Zustand (Grund- oder angeregter Zustand) mehrere vibronische Zustände, also unterschiedliche Kernschwingungszustände. Jede Lösung der Kernwellenfunktion *χ<sup>N</sup>* repräsentiert dabei einen Vibrationszustand. Wird beispielsweise in einem zweiatomigen System der Kernabstand systematisch variiert, können im Rahmen der Born-Oppenheimer-Näherung Potentialkurven konstruiert werden. An dem Punkt der geringsten Energie befindet sich der Gleichgewichtskernabstand.

### **2.3 Franck-Condon-Prinzip**

Für den angeregten Zustand können ebenfalls Potentialflächen konstruiert werden. Sie unterscheiden sich im Vergleich zum Grundzustand in der Energie (die ist im angeregten Zustand natürlich höher) und im Gleichgewichtbindungsabstand (die Bindung im angeregten Zustand ist länger). In Abbildung 3 wird das schematisch verdeutlicht.

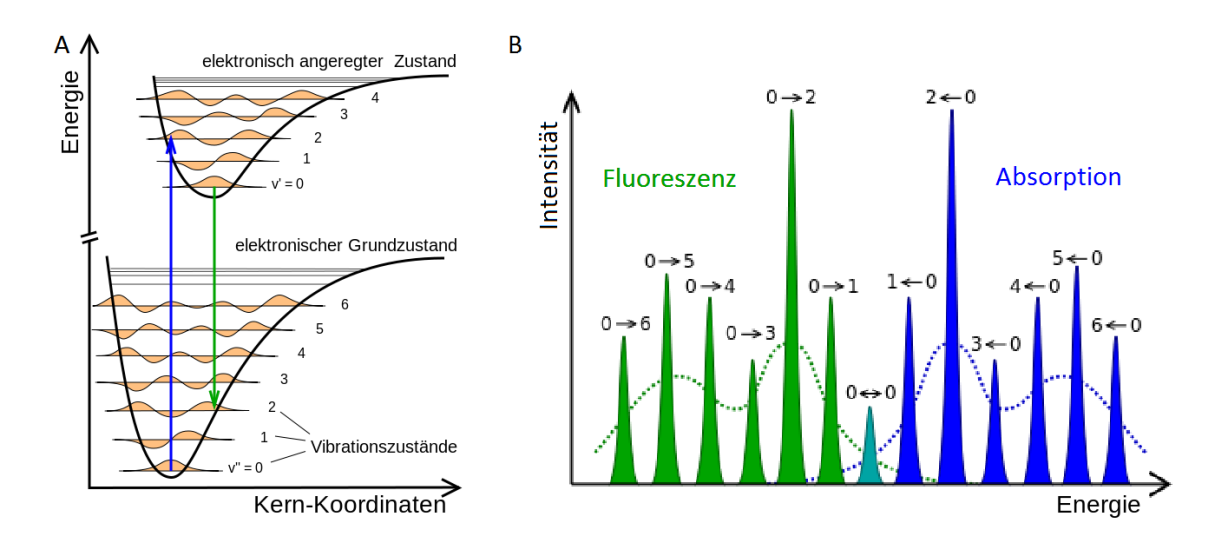

Abbildung 3: Linke Seite: Energie vs Kernabstand eines Dimers im Grund- und angeregten Zustand. Rechte Seite: Vibronische Struktur eines Anregungsspektrums (blau) und Fluoreszenzspektrum (grün)

Das Franck-Condon-Prinzip besagt, dass ein elektronischer Übergang so schnell erfolgt, dass die Kerne ihre Position bei einem Übergang beibehalten. Die Anregung findet deshalb vertikal statt (Blauer Pfeil in Abbildung 3 links). Die Kerne befinden sich nach der elektronischen Anregung nicht mehr in ihrem Potentialminimum, d.h. nicht mehr in ihrem Gleichgewichtsabstand. Es erfolgt also auch eine Anregung in einen höheren vibronischen Zustand. Dies wird vibronischer Übergang genannt. Diese Energie steht dem Molekül dann als Schwingungsenergie zur Verfügung. Das Molekül wird aber nicht nur in einen Vibrationszustand angeregt, sondern in verschiedene  $(\nu' = 0, 1, 2, 3, ...)$ . Jede dieser Anregungen ergibt eine Linie im Spektrum, daraus entsteht die vibronische Struktur eines Anregungsspektrums. (Abbildung 3 blaues Spektrum rechts)

Von dem Punkt, auf dem der neue Zustand erreicht wird, relaxiert das Molekül strahlungsfrei zum Minimum der Potentialfläche. Von diesem Punkt aus kann dann eine neue Potentialfläche durch einen elektronischen Übergang erreicht werden (grüner Pfeil in Abbildung 3 links). Dies wird als Fluoreszenz bezeichnet. Auch hier finden Übergänge in unterschiedliche Schwingungszustände statt. Das führt im Fluoreszenzspektrum ebenfalls zu einer vibronischen Struktur des Floureszenzspektrums (Abbildung 3 grünes Spektrum links)

## **2.4 Potentialenergieflächen (potential energy surface: PES)**

Moleküle mit abgeschlossenen Schalen liegen im Grundzustand als Singulett ("S") vor und der elektronische Grundzustand wird mit *S*<sup>0</sup> bezeichnet. Höher angeregte Singulett-Zustände werden mit *S<sup>n</sup>* bezeichnet, wobei *n* für die *n*-te Anregung steht. Nahezu gleich wichtig sind angeregte Zustände, bei denen eine Triplett-Konfiguration der Elektronen vorliegt. Diese werden entsprechend mit *T<sup>n</sup>* bezeichnet. Meist verwendet man für die Reaktionskoordinate R eine kollektive Koordinate, die eine Änderung mehrerer Bindungslängen, Winkel etc angibt. Beispielsweise ändert sich beim *O*2-Molekül im angeregten Zustand die Bindungslänge. Dies eignet sich z.B. als Reaktionskoordinate zur Rekonstruktion der Potentialenergiefläche. Ein weiteres Beispiel: Bei Polyenen ändert sich bei der Anregung die Länge aller Doppel- und Einfachbindungen, es ändert sich die Bindungsalternanz, d.h. die Differenz zwischen Doppel- und Einfachbindungslänge. Diese Bindungsalternanz kann als Reaktionskoordinate dienen.

Nach Absorption eines Photons und Übergang in *S*<sup>1</sup> kann entweder durch einen strahlungslosen oder einen strahlenden Übergang (Emission eines Photons) der Grundzustand *S*<sup>0</sup> wieder erreicht werden. Dies ist abhängig von der Form und Lage der beiden Potentialflächen im Grund- und angeregten Zustand. Strahlende Übergänge sind Fluoreszenz und Phosphoreszenz. Bei strahlungslosen Übergängen kann entweder eine Reaktion z.B. eine Dissoziation oder durch eine konische Überschneidung der beiden Potentialflächen von *S*<sup>1</sup> mit *S*<sup>0</sup> eine Isomerisierung stattfinden (Abbildungen 9 und 8). Im folgenden Kapitel wird nur auf die Fluoreszenz eingegangen. Weitere Informationen finden Sie im Anhang, Kapitel 5.2.

### **Fluoreszenz**

Die Anregung in den *S*<sup>1</sup> führt zu einer Geometrie, die im *S*<sup>1</sup> Zustand oftmals kein Minimum ist. Nach der Anregung wird sich also die Bindungslänge verändern, das Molekül relaxiert so lange bis es an einer energetisch günstigen Position des *S*<sup>1</sup> Zustandes, einem Minimum angekommen ist (Abbildung 4).

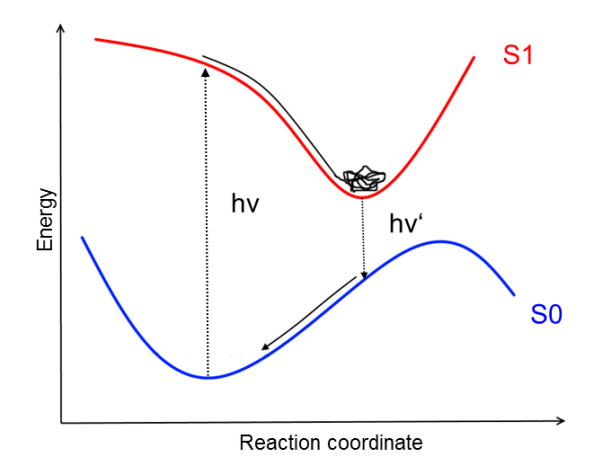

Abbildung 4: Relaxation und anschließende Fluoreszenz

Die anschließende Emission führt zu einer Geometrie im *S*0-Zustand, die ebenfalls nicht der Struktur mit minimaler Energie entspricht. Daher ist die Emissionswellenlänge grö-

Ber (kleinere Energie) als die Absorptionswellenlänge (*hν > hν*'). Diese Energiedifferenz zwischen Absorption und Emission wird auch als Stokes-Verschiebung bezeichnet.

### **Jablonski-Diagramm**

Das Jablonski-Diagramm ist eine schematische Veranschaulichung von strahlenden Übergängen. Eine vereinfachte Darstellung ist oft hilfreich, bei der die einzelnen Potentialflächen nicht mehr konkret aufgezeichnet, sondern nur noch als horizontale Linie dargestellt werden. Diese Darstellung wird auch als Jablonski-Diagramm bezeichnet, s. Abbildung 5 In dieser Darstellung ist nicht mehr direkt ersichtlich, woher die Entstehung der Stokes-Verschiebung kommt.

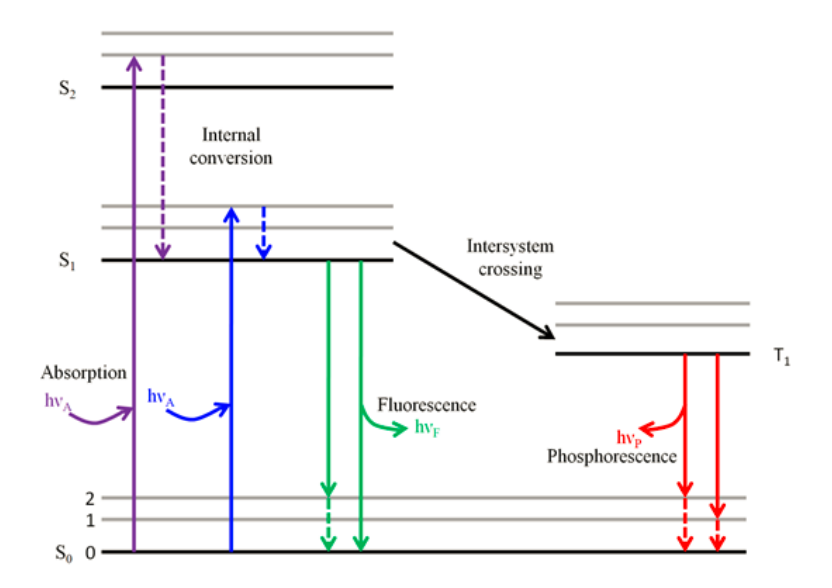

Abbildung 5: Jablonski Diagramm

### **2.5 Methoden der Quantenchemie**

### **2.5.1 Hamiltonoperator, Wellenfunktion und Variationsprinzip**

Ein Molekül besteht aus L Atomkernen, und N Elektronen. In der Born-Oppenheimer (BO) Näherung betrachten wir feste Kernorte, und lösen dafür das elektronische Problem, d.h. die Schrödingergleichung für die Elektronen. Als Ergebnis erhalten wir die Wellenfunktionen Ψ*<sup>i</sup>* des elektronischen Grundzustandes und der angeregten Zustände. Denken Sie hier als Beispiel an die Orbitale des Wasserstoffatoms. Das 1s Orbital ist der elektronische Grundzustand, die weiteren Orbitale stellen bei Besetzung angeregte Zustände dar.

Der atomare Hamilton Operator besteht aus der kinetischen Energie der Elektronen *T*ˆ, dem Coulomb Potential der Elektron-Kern Wechselwirkung *VeK*(*r*) und einem ElektronElektron Repulsionsterm *Vee*(*r*):

$$
\hat{H} = \hat{T} + V_{eK} + V_{ee} \n= -\sum_{i=1}^{N} \frac{\hbar^2}{2m} \Delta_i - \sum_{a=1}^{L} \sum_{i=1}^{N} \frac{1}{4\pi\epsilon} \frac{e^2 Z_a}{|\vec{r}_i - \vec{R}_a|} + \frac{1}{4\pi\epsilon} \sum_{i \le j}^{N} \frac{e^2}{|\vec{r}_i - \vec{r}_j|}.
$$
\n(2.1)

Nun müssen wir die Schrödingergleichung

$$
\hat{H}\Psi(r_1, r_2, ...r_N) = E\Psi(r_1, r_2, ...r_N)
$$
\n(2.2)

für N Elektronen lösen. Wir wissen allerdings nicht, wie die Wellenfunktion  $\Psi(r_1, r_2, ... r_N)$ aussieht. Daher macht man verschiedene Ansätze für die Wellenfunktion, die systematische Verbesserungen darstellen.

Im Prinzip kann man die Wellenfunktion als Produkt von Orbitalen schreiben,

$$
\Psi(r_1, r_2...r_N) = \frac{1}{\sqrt{M}} \phi_1(r_1) \phi_2(r_2)...\phi_M(r_N).
$$
\n(2.3)

Im Falle von Atomen sind die *φ<sup>i</sup>* Atomorbitale, bei Molekülen sind dies Molekülorbitale. Jedes Orbital kann durch 2 Elektronen mit entgegengesetztem Spin (Pauli-Prinzip) besetzt werden. Daher erhalten wir M=N/2 Orbitale. Dieser einfache Ansatz führt jedoch zu einer schlechten Beschreibung, da gegen das **Pauli Verbot** verstoßen wird.

Der Ansatz der Wellenfunktion als Determinante

$$
\Psi(r_1, \dots, r_N)^{HF} = \frac{1}{\sqrt{M}} det \begin{pmatrix} \phi_1(r_1) & \phi_2(r_1) & \dots & \phi_M(r_1) \\ \dots & \phi_2(r_2) & \dots & \dots \\ \dots & \dots & \dots & \dots \\ \dots & \dots & \dots & \dots \\ \phi_1(r_N) & \phi_2(r_N) & \dots & \phi_M(r_N) \end{pmatrix}
$$

führt zur **Hartree-Fock** Theorie, die schon eine ganz gute Beschreibung von Molekülen erlaubt, u.a. auch weil das Pauli-Prinzip berücksichtigt ist.

Mit diesem Ansatz kann man nun direkt die Energie

$$
E = \langle H \rangle = \int \Psi^* H(x) \Psi dx \tag{2.4}
$$

berechnen. Dabei verwendet man das **Variationsprinzip** welches besagt, daß der Grundzustand des Moleküls durch die (normierte) Wellenfunktion  $\Psi_0$  gegeben ist, für die die Energie minimal ist  $(E_0)$ .

$$
\int \Psi_0^* H(x) \Psi_0 dx = E_0 \tag{2.5}
$$

Für jede andere Wellenfunktion Φ gilt:

$$
\int \Phi^* H(x) \Phi dx \ge E_0 \tag{2.6}
$$

Daher kann man mit einer Versuchswellenfunktion starten und diese so lange variieren (verändern), bis man das Minimum der Energie gefunden hat. Dabei wird im Prinzip die 'Form' der Orbitale so lange verändert, bis die Energie ein Minimum erreicht hat. Dazu unten mehr.

# **Elektronendichte**

$$
\rho_i(r_1) = \phi_i^*(r_1)\phi_i(r_1) = |\phi_i(r_1)|^2
$$

geben die Aufenthaltswahrscheinlichkeit des Elektrons 1 im Orbital i wieder. Man kann dies auch als **Elektronendichte**  $\rho_i(r_1)$  interpretieren. Insbesondere gibt die Größe  $\rho_i(r_1)$  die Ladungsdichte des Orbitals i an. Wenn viele besetzte Orbitale im Molekül vorhanden sind, ist die gesamte Elektronendichte die Summe über alle Orbitale, d.h.

$$
\rho(r) = \sum_{i} \rho_i(r) = \sum_{i} |\phi_i(r)|^2
$$

### **2.5.2 Die Gesamtenergie in Hartree Fock**

Mit Hilfe der Elektronendichte kann man die Gesamtenergie wie folgt schreiben:

$$
E^{HF} = \frac{-\hbar^2}{2m} \sum_{i} \int \phi_i(r) \Delta \phi_i(r) d^3r - \sum_{a} \frac{e^2}{4\pi \epsilon} \int \frac{Z_a \rho(r)}{|r - R_{\alpha}|} dr
$$
  
+ 
$$
\frac{e^2}{4\pi \epsilon} \int \frac{\rho(r_1)\rho(r_2)}{|r_1 - r_2|} dr_1 dr_2 + E^{HF}_X
$$
 (2.7)

Diese Energie hat eine einfache Interpretation: der erste Term ist einfach die kinetische Energie der Elektronen in den Orbitalen *φ<sup>i</sup>* , der zweite Term ist die Wechselwirkung der negativ geladenen Elektronendichte *ρ* mit den positiven Kernen und der dritte Term ist die abstoßende Wechselwirkung der Elektronen. Die Elektronendichte in einem infinitesimalen Volumen *dr*<sup>1</sup> am Ort *r*<sup>1</sup> stößt die Elektronendichte in einem infinitesimalen Volumen *dr*<sup>2</sup> am Ort *r*<sup>2</sup> ab. Diese Abstoßung wird dann aufintegriert.

*EHF <sup>X</sup>* ist ein quantenmechanischer Term, der das Pauliprinzip repräsentiert. Da keine zwei Elektronen in allen Quantenzahlen übereinstimmen dürfen, verhindert dieser Term, dass sich zwei Elektronen mit gleichem Spin zu nahe kommen, d.h. sich quasi im gleichen räumlichen Orbital aufhalten. Mit dem Ansatz Gl. 2.3 würde dieser Term nicht auftauchen, und als Folge kommen sich die Elektronen in Molekülen im Mittel zu nahe. Durch die dann auftretenden kurzen Abstände zwischen den Elektronen ist die Energie der Elektronenabstoßung sehr groß, und damit wird die chemische Bindung geschwächt.

*E<sup>X</sup>* ist daher eine faktische Abstoßung, der die chemische Bindung stabilisiert. Dieser Term, der sich nur jeweils auf Elektronen mit gleichem Spin bezieht, hat eine komplizierte Gestalt und soll daher hier nicht angegeben werden.

### **2.5.3 Konfigurationswechselwirkung: Configuration Interaction (CI)**

Betrachten Sie die beiden Orbitale von *H*<sup>2</sup> in Abb. 6(a), die durch die Superposition der H-Atomorbitale entstanden sind. Das antibindende Orbital weist weniger Elektronendich-

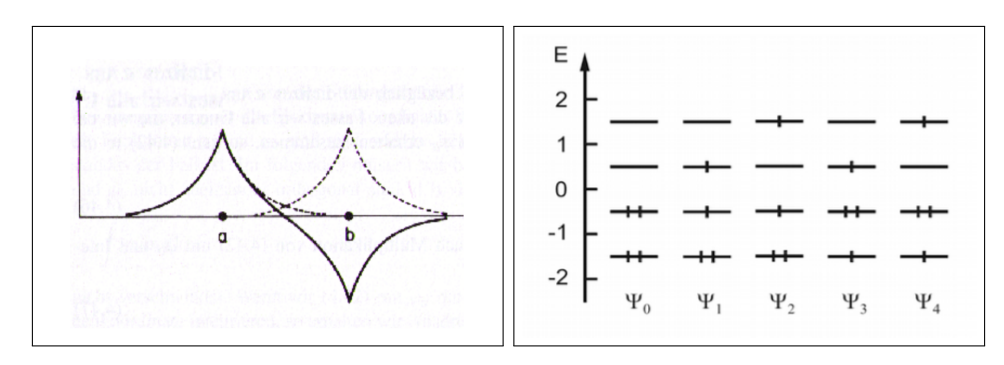

Abbildung 6: (a) Die Orbitale von *H*2, (b) Mögliche Anregungen im MO-Schema

te im Überlappbereich auf, dadurch liegt es energetisch höher, stellt also einen angeregten Zustand dar. Allerdings ist auch die Abstoßung der beiden Elektronen, wenn sie sich in diesem Orbital aufhalten, etwas vermindert.

Abb. 6(b) zeigt das Besetzungsschema der Molekülorbitale. Gezeigt sind nur jeweils zwei besetzte und zwei im Grundzustand unbesetzte Orbitale. Die Hartree-Fock Wellenfunktion

$$
\Psi(r_1,....r_N)^{HF}
$$

ist durch  $\Psi_0^{HF}$  dargestellt. Diese setzt sich nur aus den besetzten Orbitalen  $\phi_1(r_1)$  bis *φM*(*r<sup>N</sup>* ) der N Elektronen zusammen. Nun kann man auch eine Determinante für Ψ*HF* 1 bilden, hier ist das HOMO  $\phi_M(r_N)$  durch das LUMO  $\phi_{M+1}(r_N)$  ersetzt. Entsprechend kann man Determinanten für alle höher angeregten Zustände erzeugen, indem man nur die entsprechenden Orbitale austauscht.

Die CI-Methode beruht darauf, dass man die Energie E in Gl. 2.4 nicht nur mit dem Ansatz  $\Psi(r_1, ..., r_N)^{HF}$  berechnet, sondern folgenden Ansatz macht:

$$
\Psi^{CI} = C_0 \Psi_0^{HF} + C_1 \Psi_1^{HF} + C_2 \Psi_2^{HF} + C_3 \Psi_3^{HF} + \dots
$$
\n(2.8)

Es geht also nicht nur die Determinante des Grundzustands ein, sondern auch die der angeregten Zustände. Wenn man Einfachanregungen berücksichtigt, spricht man von der CI-Singles (CIS) Methode, bei Einfach- und Doppelanregungen entsprechend von CI-Singles-Doubles (CISD) usw. Die Rechenzeit steigt jedoch rapide an, weshalb die CI Methoden nur für kleine Moleküle und üblicherweise nur für Einfach- und Zweifachanregungen durchgeführt werden.

Mit den CI-Methoden kann man dann die Wellenfunktionen des Grundzustandes und der angeregten Zustände  $\Psi_n^{CI}$  sowie deren Energien  $E_n$  bestimmen. Hierfür wird zunächst eine HF-Rechnung durchgeführt und anschließend für die HF-Orbitale der CI-Ansatz ausgewertet. Dabei findet man, dass die Wellenfunktionen  $\Psi_n^{CI}$  üblicherweise eine Mischung von HF-Determinanten sind. Am Beispiel des Grundzustands von *H*2: Man findet, dass Ψ*CI* 0 aus  $\Psi_0^{HF}$  mit einem großen Koeffizienten  $C_0$  und einer kleinen Beimischung von  $\Psi_2^{HF}$  besteht. Warum ist das so? Wenn man die beiden Elektronen in das erste angeregte Orbital verschiebt, ist die Energie höher, was sicher ungünstiger ist. Allerdings können sich die Elektronen dort besser aus dem Wege gehen. Die Elektron-Elektron Abstoßung ist geringer, was zu einer Energieabsenkung führt.<sup>1</sup> Dadurch wird die Energie in der CI-Methode gegenüber HF abgesenkt. Man kann das auch so schreiben:

$$
E_0^{CI} = E^{HF} + E^{korr} \tag{2.9}
$$

Die Energieabsenkung gegenüber HF, *Ekorr*, wird Korrelationsenergie genannt. Sie resultiert daher, dass sich auch Elektronen entgegengesetzten Spins 'besser aus dem Weg gehen können'. Das oben diskuierte *EHF <sup>X</sup>* bewerkstelligt das für Elektronen gleichen Spins. *Ekorr* führt dies nun auch für Elektronen entgegengesetzten Spins ein. Die Korrelationsengie ist sehr aufwändig zu berechnen und aktiver Forschungsgegenstand in der Quantenchemie. Sie bewirkt nur einen sehr kleinen Beitrag zur Gesamtenergie, dagegen aber einen sehr großen Beitrag zur Bindungsenergien. Die HF Methode kann daher Geometrien von Molekülen schon ganz passabel beschreiben, weist jedoch große Fehler für Bindungsenergien auf.

### **Angeregte Zustände**

Ebenso erhält man die Energien  $E_n$  und die Wellenfunktionen  $\Psi_n^{CI}$  der angeregten Zustände (n=1,2,3...). Dabei sind letzere oft ebenfalls eine Summe von verschiedenen Determinanten. Dies bedeutet, dass man einen angeregten Zustand nicht einfach z.B. als eine Anregung eines einzelnen Elektrons verstehen kann. Sie sind 'Mischungen' verschiedener Einzel- und Doppelanregungen.

Oft hat man es mit HOMO-LUMO Anregungen zu tun. Wenn man jedoch die Wellenfunktion genauer analysiert stellt man fest, dass die HOMO-LUMO Determinante zwar einen dominanten Beitrag (z.B:. 90 %) zu dieser Anregung hat, jedoch auch weitere Determinanten beitragen. Daher kann man elektronische Anregungen nicht einfach durch das Anheben eines Elektrons beschreiben.

## **2.5.4 Die Dichtefunktionaltheorie (DFT)**

Da die CI - und andere Methoden der Quantenchemie sehr rechenzeitintensiv sind, hat sich in den letzten Jahren die sogenannte Dichtefunktionaltheorie etabliert.

$$
E^{DFT} = \frac{-\hbar^2}{2m} \sum_{i} \int \phi_i(r) \Delta \phi_i(r) d^3r - \sum_{\alpha} \frac{e^2}{4\pi \epsilon} \int \frac{Z_{\alpha} \rho(r)}{|r - R_{\alpha}|} dr + \frac{e^2}{4\pi \epsilon} \int \frac{\rho(r_1) \rho(r_2)}{|r_1 - r_2|} dr_1 dr_2 + E_X^{DFT} + E_C^{DFT}
$$
(2.10)

Im Gegensatz zu HF in Gl. 2.7 berücksichtigt die DFT nun die so wichtige Korrelationsenergie, hier mit  $E_C^{DFT}$  bezeichnet. Ein Problem bleibt jedoch, dass die sogenannte Austauschenergie  $E_X^{DFT}$  gegenüber der in HF,  $E_X^{HF}$  stark angenähert ist. Dies führt zu vielen Problemen der DFT, u.a. auch bei der Beschreibung von angeregten Zuständen. Die Terme $E_X^{DFT}$  und  $E_C^{DFT}$  werden Austausch- und Korrelationsfunktionale genannt. Inzwischen wurden sehr viele verschiedenen Funktionale entwickelt. Nähere Informationen finden Sie dazu im Anhang, Kapitel 5.3.1.

<sup>&</sup>lt;sup>1</sup>Einen ähnlichen Effekt haben Sie schon bei der Hybridisierung kennen gelernt. Auch hier wird (formal) zunächst ein Elektron aus einem s- in ein p-Orbital gehoben, die dadurch vermehrten Bindungsmöglichkeiten führen aber zu einer effektiven Energieabsenkung.

### **Angeregte Zustände in der DFT: TD-DFT**

Die DFT ist zunächst einmal eine Methode für elektronische Grundzustände. Die Anregungsenergie ∆*E* ist nicht gleich der HOMO-LUMO Energiedifferenz:

$$
E_1 - E_0 = \Delta E \neq \epsilon_{LUMO} - \epsilon_{HOMO}
$$

Wir haben das oben schon bei der CI-Methode gesehen. Angeregte Zustände sind oft Mischungen aus verschiedenen Anregungen, daher muss man diese speziell berechnen. In der DFT werden die Orbitale und deren Energien zunächst für eine Elektronendichte berechnet, die dem elektronischen Grundzustand entspricht. Das LUMO-Orbital - anders als beim H-Atom (das 2s Orbital) - ist nun nicht gleich der Anregungsenergie. Warum ist das so? Wenn man ein Elektron z.B. vom HOMO in das LUMO setzt, hat es dort eine andere Wellenfunktion, d.h. eine andere Ladungsverteilung. Das bringt alle anderen Elektronen dazu, sich ebenfalls etwas umzuorientieren, d.h. die Wechselwirkungsenergie des angeregten Elektrons mit allen anderen wird sich im Vergleich zum Grundzustand ändern, man kann in guter Näherung schreiben:

$$
E_1 - E_0 = \Delta E = \epsilon_{LUMO} - \epsilon_{HOMO} + \Delta
$$

Dieses ∆, d.h. die veränderte Wechselwirkung der Elektronen untereinander gilt es nun auszurechnen. Dies wird beispielsweise mit dem Time-Dependent DFT (TD-DFT) Ansatz erreicht, der hier nicht weiter ausgeführt wird.

Die Genauigkeit der TD-DFT Anregungsenergien hängt sehr von den verwendeten Funktionalen ab, dabei gibt es einiges zu beachten.

- 1. LDA und GGA Funktionale sind i.A. sehr gut dazu geeignet, tiefliegende  $\pi \pi^*$ und *n* − *π* <sup>∗</sup> Anregungen zu berechen. Die Genauigkeit ist hier i.A. besser als 0.5 eV. Hybrid-Funktionale überschätzen tendentiell diese Anregungsenergien, durch Anteil aus  $E_X^{HF}$  im Austauschfunktional.
- 2. Hochangeregte 'Rydberg' -Zustände werden nur sehr ungenau wiedergegeben. Dies liegt an der LDA/GGA Näherung.
- 3. Ladungstransfer-Anregungen, d.h. Anregungen bei denen Ladung über mehrere Angström innerhalb eines Moleküls oder zwischen Molekülen verschoben wird, werden aufgrund der LDA/GGA Näherungen entweder schlecht oder sogar z.T. falsch beschrieben.
- 4. Sogenannte Doppelanregungen, d.h. Anregungen von zwei Elektronen auf einmal, wie sie in den Polyenspektren vorkommen, können im Rahmen der DFT nicht beschrieben werden.

In diesem Versuch sollen Anregungsenergien und die Fluoreszenz berechnet werden. Da die TD-DFT Methoden sehr weit verbreitet sind, geht es vor allem auch darum sich für die Grenzen der Methodik zu sensibilisieren. Bei Geometrieoptimierung der angeregten Zustände verändert sich die Bindungsalternanz. Dies wird mit TD-DFT (LDA/GGA) oft stark unterschätzt und ist daher Thema des nachfolgenden Versuchs.

# **2.6 Fragen zur Vorbereitung**

- I. Welche elektronischen Anregungen gibt es in organischen Verbindungen? Was ist ein  $n \to \pi^*$  - Übergang?
- II. Wieso verhält sich ein konjugiertes Polyen wie ein Teilchen im Kasten? Wie kann man damit die UV/Vis-Spektren der Polyene erklären?
- III. Was ist der LCAO Ansatz?
- IV. Erklären Sie das Spektrum von Ethen und Butadien mit Hilfe der Hückel-Methode.
- V. Was versteht man unter der Born-Oppenheimer Näherung?
- VI. Erklären Sie das Franck-Condon-Prinzip.
- VII. Skizzieren und erklären Sie die PES.
- VIII. Welche photochemischen Prozesse gibt es? Welche Übergänge können stattfinden?
	- IX. Aus welchen Teilen besteht der Hamilton Operator?
	- X. Wie sieht die Wellenfunktion für HF und CI aus?
	- XI. Wie sieht die Wellenfunktion für die Korrelationsenergie in CI aus?
- XII. Wie wird die Energie in DFT ausgedrückt?
- XIII. Welche Funktionale gibt es in DFT? Welche Gruppen gibt es und wie unterscheiden sich diese?
- XIV. Warum entspricht die HOMO-LUMO-Lücke nicht der Anregungsenergie?
- XV. Welche Probleme gibt es bei DFT im Grundzustand und im angeregten Zustand?
- XVI. Erläutern Sie die Unterschiede zwischen HF und CIS, sowie DFT und TD-DFT.

Wenn Sie bei der Beantwortung der Fragen noch Probleme haben, dann lesen Sie noch den Anhang durch.

# **3 Durchführung**

Die Aufgaben in diesem Versuch werden mit TmoleX, der graphischen Oberfläche des Programmpackets TurboMole durchgeführt.

**Hinweis:** Im Anhang finden Sie ein Handbuch zur Bedienung des Programms TmoleX.

# **3.1 Anregungsenergien von trans-Butadien**

# **Berechnung der Anregungsenergie mit CIS:**

- a) Optimieren Sie die Struktur von trans-Butadien im Grundzustand auf HF-Niveau. Wählen Sie dazu den Basissatz def2-TZVP. Verwenden Sie als Input-Struktur: *trans-butadiene.xyz*
- b) Berechnen Sie ausgehend von der optimierten Struktur die Anregungsenergie mit CIS. Machen Sie dazu eine "Singlet" Berechnung. Die Anzahl der Anregungen beträgt 5.

# **Berechnung der Anregungsenergie mit TD-DFT:**

- a) Optimieren Sie die Struktur von trans-Butadien im Grundzustand auf DFT-Niveau. Wählen Sie dazu den Basissatz def2-TZVP und das Funktional B3-LYP. Verwenden Sie als Input-Struktur: *trans-butadiene.xyz*
- b) Berechnen Sie ausgehend von der optimierten Struktur die Anregungsenergie mit TD-DFT. Machen Sie dazu eine "Singlet" Berechnung. Die Anzahl der Anregungen beträgt 5.

# **Auswertung**

- 1) Wie groß ist die Gesamtenergie nach der jeweiligen Geometrieoptimierung? (In Hartree)
- 2) Schauen Sie sich das HOMO und LUMO (von HF und DFT) an und erstellen Sie ein Screenshot.
- 3) Wie sieht das Energieschema (Orbitale und Besetzung) von trans-Butadien aus? Plotten Sie alle Orbitale für das Energieschema und machen Sie jeweils einen Screenshot. Welche Anregung findet bei trans-Butadien statt?
- 4) Vergleichen Sie beide Spektren, die Sie mit CIS und TD-DFT erhalten haben. Welche Anregungsenergien erhalten Sie? Betrachten Sie den Wert der HOMO-LUMO Lücke und den der Anregungsenergie. Diskutieren Sie die Unterschiede. Erläutern Sie welche Aussage die HOMO-LUMO Lücke hat. (in eV)
- 5) Der experimentelle Wert beträgt 5.92 eV (siehe Lit. experimentelle Daten). Vergleichen Sie diese mit den berechneten Anregungsenergien. Inwiefern unterscheiden sich die Methoden?
- 6) Messen Sie nun die Bindungslängen (C-C, C=C) der Strukturen, die sie nach der Geometrieoptimierung erhalten haben (HF und DFT). Suchen Sie nach passenden

Literaturwerten (exp.) und vergleichen Sie die Werte mit den gemessenen Bindungslängen. Vergleichen Sie auch die Methoden untereinander. Berechnen sie dazu die Bindungslängenalternanz (BLA). Diese ist definiert als die Differenz aus dem Mittelwert der Einfachbindung und dem Mittelwert der Doppelbindung. Wie hängen BLA und Anregungsenergie zusammen?

# **3.2 Anregungsenergien und Fluoreszenz von Naphthalin**

### **Berechnung der Anregungsenergie mit TD-DFT:**

- a) Optimieren Sie die Struktur von Naphthalin im Grundzustand auf DFT-Niveau. Wählen Sie dazu den Basissatz def2-TZVP und das Funktional B3-LYP. Nehmen Sie hierzu das Inputstrukturfile *napht-b3lyp-ground.xyz*.
- b) Berechnen Sie ausgehend von der optimierten Struktur die Anregungsenergie mit TD-DFT. Machen Sie dazu eine "Singlet" Berechnung. Die Anzahl der Anregungen beträgt 3.

## **Berechnung der Fluoreszenz/Stokes Shift:**

- a) Optimieren Sie die Struktur von Naphthalin im ersten angeregten Zustand auf DFT-Niveau. Da diese Optimierung zu lange dauern würde, nehmen Sie die schon optimierte Struktur *napht-b3lyp-exc.xyz* und fahren Sie mit b) fort.
- b) Berechnen Sie ausgehend von der optimierten Struktur die Anregungsenergie mit TD-DFT. Machen Sie dazu eine "Singlet" Berechnung. Die Anzahl der Anregungen beträgt 3.

# **Führen Sie alle Berechnung nochmal durch, verwenden Sie dafür die HF- und CIS-Methode anstatt DFT. Wählen Sie den selben Basissatz. Hierfür sind ebenfalls vor-optimierte Strukturen vorhanden.**

Inputfiles: *napht-hf-ground.xyz* und *napht-hf-exc.xyz*

### **Auswertung**

- 1) Vergleichen Sie die Spektren, die sie mit CIS und TD-DFT für die Absorption und die Fluoreszenz erhalten haben. Inwiefern unterscheiden sich diese? Schreiben Sie die beiden wahrscheinlichsten Übergänge auf (in eV). Zeichnen Sie qualitativ ein PES-Schema und tragen Sie die Werte ein. Berechnen Sie den Stokes-Shift.
- 2) Plotten Sie das HOMO und LUMO (von DFT und HF) und erstellen Sie ein Screenshot.
- 3) Was bedeutet "adiabatische Anregungsenergie".? Berechnen Sie aus den Gesamtenergien nach der Optimierung die adiabatischen Anregungsenergien. Und zeichnen Sie die adiabatische Anregungsenergie im PES ein.
- 4) Messen Sie die Bindungslängen von Naphthalin im Grund- und angeregten Zustand und vergleichen Sie diese mit Literaturwerten (exp.nur GZ). Was passiert mit den

Bindungslängen im optimierten angeregten Zustand? Diskutieren Sie das in Bezug auf Fehlerquellen von DFT.

5) In der Literatur finden Sie die experimentellen Werte zu Anregungsenergien, Fluoreszenz und Stoke Shift. Suchen Sie die Werte für Messungen in n-Hexan heraus, vergleichen Sie diese mit den berechneten Werte und diskutieren Sie Fehlerquellen (Messung in Lösung, Fehler der Methoden, Nullpunktsschwingung, Basissatz, Funktional).

# **Literatur**

- I.) Photochemie:
- D. Wöhrle, M.W. Tausch, W.-D. Stohrer, *Photochemie*, VCH, Weinheim, **1998**.

II.) Quantenchemie:

- J. Reinhold, *Quantentheorie der Moleküle*, 3.Ausgabe, Teubner, **2006**.
- W. Kutzelnigg, *Einführung in die Theoretische Chemie*, 1.Ausgabe, VCH, Weinheim, **2002**.
- W. Koch, M. C. Holthausen, *A Chemist's Guide to Density Functional Theory*, 2.Ausgabe, VCH, Weinheim, **2002**.
- R. G. Parr, W. Yang, *Density-Functional Theory of Atoms and Molecules*, Oxford University Press, **1989**.
- C.-P. Hsu, S. Hirata, M. Head-Gordon, *J. Chem. Phys. A*, **2001**, *105*, 451-458.

III.) Experimentelle Daten:

- R. McDiarmid, *J. Chem. Phys.*, **1976**, *64*, 514.
- G. Grabner, K. Rechthaler, B. Mayer, G. Köhler, and K. Rotkiewicz, *J. Chem. Phys. A*, **2000**, *104*, 1365-1376.
- C. A. Coulson, R. Daudel, and J. M. Robertson, *Proc. R. Soc. London A Math. Phys. Eng. Sci.*, **1951**, *207*, 1090.

# **Anhang**

# **4 Handbuch TmoleX**

# **Start**

- Gehen Sie in den Ordner "bin". Doppelklick auf "TmoleX" um das Programm zu starten.
- Neues Projekt öffnen: File  $\rightarrow$  New Project
- Um neue Aufgabe zu starten, oben links "New Job" oder "File/New Job" klicken. Die "Jobs" unter dem Namen der jeweiligen Aufgabe abspeichern.

# **Allgemeine Durchführung von Rechnungen**

- Koordinaten File importieren: Unter Menüpunkt "Geometry" das Koordinaten-File importieren ("Import Coordinate File")
- Basissatz festlegen: Im Menüpunkt "Atomic Attributes" unter "Basis Set for all Atoms" den Basissatz festgelegen.
- Extended Hückel Rechnung: Unter "Molecular Attributes" wird eine erweiterte Hückel Rechnung (Extended Hückel Theory) durchgeführt um einen Startsatz an Molekülorbitalen für die folgende Optimierung zu generieren ("Generate MOs"). Die Molekül-Ladung muss hier ebenfalls angegeben werden.
- Rechenmethode auswählen: Im Menüpunkt "Method" kann die gewünschte Rechenmethode (DFT, HF, usw.) ausgewählt werden. Außerdem müssen die dazugehörigen Parameter festgelegt werden, z.B. wird hier für eine DFT Rechnung das Funktional festgelegt.
- Welche Rechnung (z.B. Geometrieoptmierung, Spektrum) in welchem Zustand (Grundoder angeregter Zustand) durchgeführt werden soll, wird unter "Start Job" festgelegt. Dazu unter "Job type" den jeweiligen Job auswählen. Klicken Sie zum Start der Rechnung den "RUN(local)" Button.
- Der Menüpunkt "Results" enthält alle Ergebnisse.
- Die Molekül-Struktur und die eingestellten Eigenschaften können in eine neue Rechnung übernommen werden, in dem unter "Results" der Button "Start new job with current data as input" angeklickt wird. Es öffnet sich ein Reiter mit einem neuen Job, jedoch mit den Einstellungen des vorherigen Jobs.

# **Geometrieoptimierung**

• Hierzu unter dem Menüpunkt "Start Job" in dem Feld "Job type" die Geometrieoptimierung mit dem jeweiligen Zustand wählen.

• Für die Geometrieoptimierung müssen Konvergenzkriterien angegeben werden. Standard-Konvergenzkriterien sind:

Energy  $10^{-6}$  Hartree Gradient norm 10−<sup>3</sup> Hartree/Bohr Max no. of cycles 50

• Die Anzahl an Zyklen, die für die Geometrieoptimierung nötig waren, kann unter "Results" abgelesen werden. Unter "Energy" wird die berechnete Energie des Moleküls angezeigt. Die Energiedifferenz zwischen dem HOMO-LUMO Orbital (HOMO-LUMO Lücke) ist ebenfalls angegeben.

# **Anregungsenergie UV/Vis-Spektrum**

- Sie können unter "Start Job/Spectra&Excited States" ein UV/Vis-Spektrum berechnen. Das heißt, hier wird die vertikale Anregungsenergie berechnet, die benötigt wird um das Molekül in seinen elektronisch angeregten Zustand zu bringen.
- Unter "Start Job" muss angegeben werden ob der angeregte Zustand im Singulett oder Triplett Zustand berechnet werden soll und wieviele Anregungen berücksichtigt werden sollen (roots).
- Bei einer **Berechnung mit TD-DFT** soll zusätzlich im Menüpunkt "Method" unter "SCF Convergence" die "Density Convergence": 1.0d-7 hinzugefügt werden.
- Der Menüpunkt "Results" erhält alle "Output"-Dateien, u.a. das UV/Vis Spektrum. Unter "UV/Vis Spectrum – Table original data" sind nach Beendigung der Rechnung die berechneten Übergänge tabelliert.

# **Graphische Auswertung mit Tmolex**

- Graphische Darstellung der Orbitale: Im Menüpunkt "Results" unter "Orbital/Density Plot" entsprechende Orbtiale aussuchen. Unter "View Selected" können nun die Orbitale graphisch betrachtet werden. (Achtung die Berechnung mit "Low Resolution" ist ausreichend)
- Messung der Bindungslänge: Im Menüpunkt "Result" unter "Gradients" kann das Molekül visuell betrachtet werden. Durch Markieren einer Bindung und Rechtsklick, kann, unter "Label → Length", die Bindung gemessen werden. Durch Markieren einer Bindung erscheint im rechten Feld des Fensters die Eigenschaften der Bindung. Im angeregten Zustand: unter "Orbital/Density Plot" mit "Gradient of electric field" berechnen, falls nicht automatisch vorhanden.
- Messung des Bindungswinkels: Durch Markieren zweier Bindungen, Rechtsklick unter "Measure bond angle"
- Bild erstellen: Kamera Symbol anklicken

# **5 Theoretische Grundlagen**

### **5.1 Elektronische Anregung acyclischer konjugierter Polyene**

Die HMO-Methode ist eine einfache Methode, die auf vielen Näherungen beruht. Anwendung findet die Methode zum Beispiel bei der Erklärung von UV/Vis-Spektren von konjugierten Verbindungen.

Als einfaches Beispiel dient Ethen. In der HMO-Methode wird die Wellenfunktion durch eine Linearkombination von Atomorbitalen *χ<sup>k</sup>* dargestellt:

$$
\Psi_i = \sum_{k=1}^N c_{ik} \chi_k
$$

Wobei *cik* die Koeffizienten sind. Zur Berechnung der normierten Molekülorbitale, siehe weiterführende Literatur.

In Abbildung 7 ist das mit Hilfe der HMO-Methode berechnete Energieniveauschema und die Molekülorbitale dargestellt.

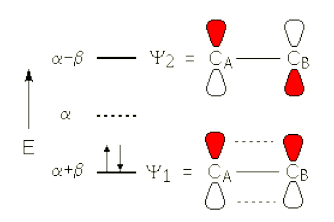

Abbildung 7: HMO-Energieniveauschema und Struktur der Molekülorbitale von Ethen

Mit: 
$$
\Psi_1 = \frac{1}{\sqrt{2}}(\chi_1 + \chi_2)
$$
 und  $\Psi_2 = \frac{1}{\sqrt{2}}(\chi_1 - \chi_2)$ 

Mit Hilfe der Eigenwerte können verschiedene Informationen erhalten werden, u.a. die Anregungsenergie. Die "Gesamtenergie" des *π*-Elektronensystems im HMO-Formalismus wird als *π-Elektronenenergie* des Moleküls bezeichnet und wird als Summe der Orbitalenergien  $\epsilon_i$  aller  $\pi$ -Elektronen eines Moleküls dargestellt:

$$
E_{\pi} = \sum_{i=1}^{n} b_i \epsilon_i
$$

Für Ethen ergibt sich im Grundzustand:  $E_{\pi} = 2(\alpha + \beta) = 2\alpha + 2\beta$ 

Die Anregungsenergie wird aus dem Betrag der Differenz der Gesamtenergie des Grundzustands und der des angeregten Zustands erhalten. Die Anregung im HMO-Formulismus erfolgt durch den Übergang eines *π*-Elektrons aus dem MO Ψ*<sup>i</sup>* in ein MO Ψ*<sup>j</sup>* , wobei sich lediglich die Besetzungszahl  $b_i$  um 1 verringert und  $b_j$  um 1 erhöht. Mit ∆ $\epsilon$  wird die Differenz der beiden betrachteten Orbitalenergien erhalten.

$$
\Delta \epsilon = \epsilon_j - \epsilon_i
$$

Zu beachten ist, dass alle andere Elektronen unbeeinflusst bleiben. Im HMO-Formulismus

gibt es keine Relaxation der Elektronenverteilung bei der Anregung. Beim Ethen erhält man für die Anregung in den ersten angeregten Zustand (Anregung eines Elektrons aus dem HOMO in das LUMO):

$$
\Delta \epsilon = (\alpha - \beta) - (\alpha + \beta) = -2\beta
$$

Allerdings ist im Rahmen der Hückel Näherung keine Unterscheidung zwischen Singulettund Triplettanregung möglich.

# **5.2 Strahlende und Strahlungslose Übergänge**

### **5.2.1 Phosphoreszenz**

Es kann ein Übergang von einem Singulett (*S*1) in einen Triplett (*T*<sup>1</sup> ) Zustand stattfinden. Dies wird als *Inter-System-Crossing*: ISC bezeichnet. Die Phosphoreszenz ist durch den Übergang der Strahlung vom *T*<sup>1</sup> Zustand in den *S*<sup>0</sup> Zustand definiert (Abbildung 5). Allerdings sind diese Übergänge Spin-verboten. Hierbei ändert sich nämlich der Drehimpuls, und damit ist die Drehimpulserhaltung verletzt, wenn nicht eine weiterer Faktor (z.B: Stoß mit einem anderen Molekül) hinzukommt, der die Drehimpulserhaltung garantiert. Daher ist der *T*<sup>1</sup> ein langlebiger Zustand. Dadurch ist die Phosphoreszenz, gegenüber der Fluoreszenz über (sehr) lange Zeiträume (u. U. Minuten bis Stunden) beobachtbar ("Nachleuchten"). Ein häufig auftretender Mechanismus geht über die Spin-Bahn Kopplung. Wenn diese groß ist, kann die Drehimpulsänderung des Spins durch eine Bahndrehimpulsänderung kompensiert werden.

### **5.2.2 Isomerisierung**

Auch hier relaxiert das Molekül nach der Anregung entlang der Reaktionskoordinate des *S*<sup>1</sup> Zustandes, allerdings kreuzen sich die Potentialflächen des *S*<sup>1</sup> und *S*<sup>0</sup> Zustandes. Dadurch kann das Molekül strahlungslos in den Grundzustand relaxieren, siehe Abb. 8. Zum Verständnis ist der Vorgang beispielhaft an *trans*-Retinal erklärt (Abbildung 8 (a)).

Nach Absorption des Photons wird zunächst die Bindungsalternanz invertiert, die Bindung *C*<sup>13</sup> = *C*<sup>14</sup> , die im Grundzustand formal als Doppelbindung angegeben ist wird dadurch zu einer Einfachbindung, weshalb eine Rotation möglich wird. Die Reaktionskoordinate ist damit hauptsächlich die Torsion um die *C*13=*C*<sup>14</sup> Bindung, die im Grundzustand eine Barriere von 25 *kcal/mol* aufweist, im angeregten *S*<sup>1</sup> Zustand (dominant HOMO-LUMO) ist die um 90◦ verdrehte Struktur ein Minimum. An dieser Stelle kreuzen die Energien von *S*<sup>0</sup> und *S*1. Dies ermöglicht einen sehr schnellen, strahlungslosen Übergang in den *S*0. Das Resultat der Isomeriserung ist das 13-*cis*-Retinal. Der *cis*-Zustand liegt energetisch höher als der trans-Grundzustand. Diese Energie steht dem Molekül nun weiterhin zur Verfügung.

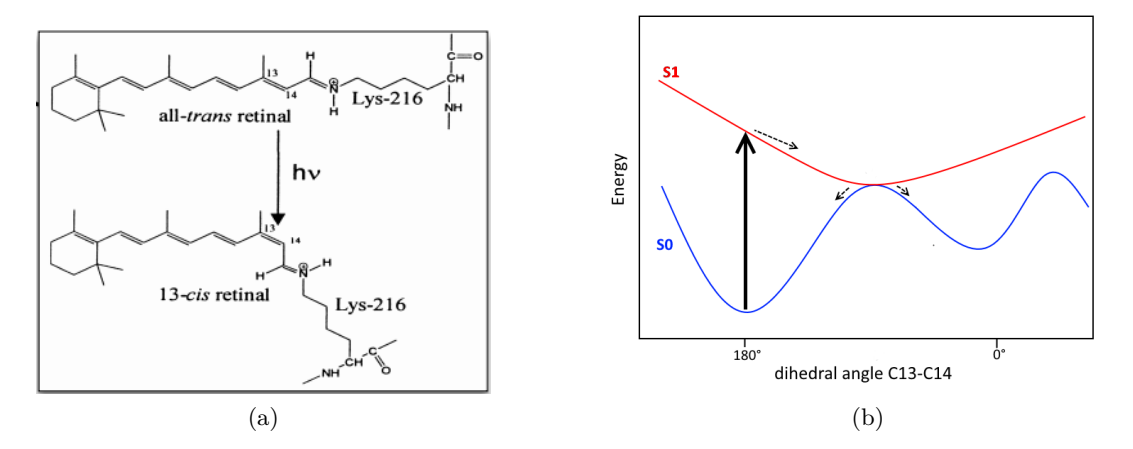

Abbildung 8: Isomerisierung im ersten angeregten Zustand des Retinal-Chromophors

## **5.2.3 Dissoziation**

Damit ein Molekül durch Anregung mit Licht dissoziiert, muss die Potentialfläche des angeregten Zustandes in Richtung unendlichem Kernabstand abfallen, d.h. sie hat kein Minimum bei einem bestimmten Kernabstand. Wird das Molekül angeregt, relaxiert es bis es die energetisch günstigste Position findet, das ist bei unendlichem Kernabstand. Das Molekül wird sozusagen auf eine antibindende Potentialkurve angeregt und relaxiert in dem es dissoziiert. Ein einfaches Beispiel hierfür ist das  $H_2$ -Molekül: das Elektron wird hier in das antibindende Orbital angeregt, die Bindung ist dadurch nicht mehr stabil und dissoziert.

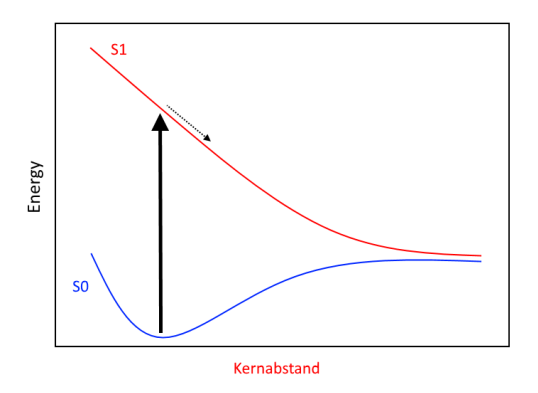

Abbildung 9: Photodissoziation im ersten angeregten Zustand eines zweiatomigen Moleküls

# **5.3 Methoden der Quantenchemie**

## **5.3.1 Die Dichtefunktionaltheorie (DFT)**

#### **Funktionale**

Die Qualität der DFT-Methoden steht und fällt mit der Qualität der Funktionale für E*<sup>X</sup>* und E*C*. Hier gibt es eine Hierarchie, die i.A. die Komplexität des Funktionals und damit verbunden die Qualität der Ergebnisse betrifft:

1. Die einfachsten Funktionale  $E_{XC}[\rho] = E_X + E_C$  sind nur Funktionale der Elektronendichte,

 $E_{XC}[\rho]$ .

Diese Funktionale verwenden eine lokale Dichtenäherung, werden daher LDA ('Local Density Approximation') genannt. Geometrien und Schwingungsgfrequenzen beispielsweise geben sie ganz gut wieder, Reaktionsenergien aber i.A. sehr schlecht. Daher wurden die DFT anfangs in der Quantenchemie nicht wahrgenommen. Erst mit der Entwicklung der

2. Gradientenkorrigierten Funktionale (GGA: Generalized Gradient Approximation) änderte sich dies (1990er). Diese sind Funktionale der Dichte und des Dichtegradienten,

$$
E_{xc}[\rho,\nabla\rho],
$$

und geben schon recht genaue Energien. Beispiele sind die Funktionale BLYP (Becke X und Lee, Yang Parr C) oder PBE (Perdue, Burke und Ernzerhof). Es gibt Funktionale für X und für C, und i.A. können diese miteinander kombiniert werden. Dennoch haben sich gewisse Standards herausgebildet, wie etwa BLYP oder PBE.

3. Die nächste Stufe bilden Funktionale der Form:

$$
E_{xc}[\rho, \nabla \rho, \Delta \rho].
$$

Die Fortschritte sind of klein bei Standardeigenschaften (Energie, Geometrie, Frequenz), doch z.T. beachtlich bei notorischen DFT-Defiziten wie Reaktionsbarrieren.

4. Hybridfunktionale: DFT approximiert den Austauschbeitrag. Erste Versuche, HF Austausch mit DFT Korrelation (HF+E*c*) waren nicht erfolgreich, aber eine partielle Beimischung von HF-X schon. So hat das Hybridfunktionl B3LYP etwa 20% HF-X Anteil.

$$
E_{XC}[\rho] = 0.8 * E_{X}^{DFT} + 0.2 * E_{X}^{HF} + E_{C}
$$

Der Erfolg dieser Hybridmethoden beruht auf einer Fehlerkompensation: so unterschätzen DFT Methoden z.B. Reaktionsbarrieren, HF überschätzt diese, und eine Mischung trifft dann in etwa die Mitte. Das Gleiche gilt für HOMO-LUMO Energiedifferenzen. Deshalb sind in der Quantenchemie Hybridmethoden wie B3LYP sehr beliebt.

### **Grenzen**

DFT Methoden sind oft genau genug um chemisch interessante Einblicke zu erlauben. Dennoch gibt es viele Bereiche, wo DFT ungenau ist oder sogar versagt (dabei ist immer gemeint: die momentan verfügbaren Funktionale).

- 1. DFT hat einige systematische Probleme: Beispielsweise sind die HOMO-LUMO Lücken unterschätzt, Reaktionsbarrieren ebenso. Bindungsenergien sind oft überschätzt. Für LDA ist der Fehler am größten. GGA ist oft viel besser und Hybrid-Funktionale wie B3LYP haben einen geringeren Fehler. Deshalb hat es sich in der Chemie etabliert, Hybrid-Funktionale zu verwenden.
- 2. DFT ist eine Einzelreferenzmethode, d.h. sie funktioniert nur für nicht-degenerierte Grundzustände. Für degenerierte Grundzustände (z.B. H<sup>2</sup> Dissoziation, Ethylen bei 90<sup>0</sup> ) benötigt man sogenannte Multireferenzmethoden.
- 3. DFT Funktionale überschätzen die Polarisierbarkeit von konjugierten Systemen. Auch dies ist ein prinzipielles Problem der GGA Näherung.
- 4. DFT-GGA versagt bei der Beschreibung von VdW-Komplexen. Man kann zeigen, dass DFT die grundlegende anziehende Wechselwirkung nicht enthält.
- 5. Die VdW WW wird durch langreichweitige Korrelationseffekte verursacht, die Korrelation der Elektronen in den verschiedenen Fragmenten. DFT gibt i. A. lokale Korrelationen sehr gut wieder, also die Korrelation von zwei Elektronen in einem MO. Daher auch die gute Beschreibung der kovalenten Bindung. Sobald aber Korrelationseffekte über einen größeren Abstand wichtig werden, wird es schwieriger. So hat DFT beispielsweise Probleme bei Isomerisierungs- und Umlagerungsreaktionen, wo Korrelationen über Abstände von 2-4 Å wichtig sind.

### **5.3.2 LCAO, Basisfunktionen und Variationsprinzip**

Quantenchemische Programme verwenden den Linear Combination of Atomic Orbitals (LCAO) Ansatz,

$$
\phi_i = \sum_i c^i_\mu \eta_\mu,
$$

wobei die Molekülorbitale (MO) durch eine Summe von Atomorbitalen (AO) dargestellt werden. Die AO's *η<sup>µ</sup>* werden auch Basisfunktionen genannt.

Die Energie Gl. 2.7 hängt von den MO's *φ<sup>i</sup>* ab. Nun haben wir diese durch die AO's *η<sup>µ</sup>* dargestellt. Wie bauen sich die MO's nun aus den AO's auf, d.h. welche Werte werden die Koeffizienten  $c^i_\mu$  annehmen. Wie haben das in der PCII exemplarisch für  $H_2^+$  gelöst. I. A. erhält man die Lösung aus dem Variationsprinzip, d.h. man sucht die Koeffizienten  $c^i_\mu$ , für die die Energie minimal wird. Das bestimmt dann die Wellenfunktionen und die Elektronendichte in eindeutiger Weise.

# **Basissätze**

Nun wollen wir uns der LCAO Entwicklung genauer zuwenden: Beim *H*<sup>2</sup> hatten wir die Molekülorbitale (MO) aus atomaren Orbitalen (AO), den H 1s Orbitalen zusammengesetzt:

$$
\phi_1 = c(\eta_A + \eta_B)
$$

Für große Abstände sehen die beiden H-Atomorbitale wie die des isolierten H-Atoms aus, kommen sie sich aber näher (1.9 Å), sieht das MO wie in Abb. 10 aus, für den Abstand 1.6 Å ist das MO in Abb. 11 gezeigt und für den Gleichgewichtsabstand sieht das Orbital wie in Abb. 12 aus.

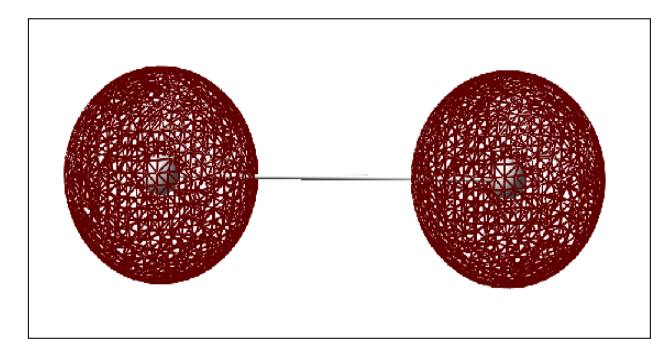

Abbildung 10: *H*<sup>2</sup> MO bei einem Kernabstand von 1.9 Å

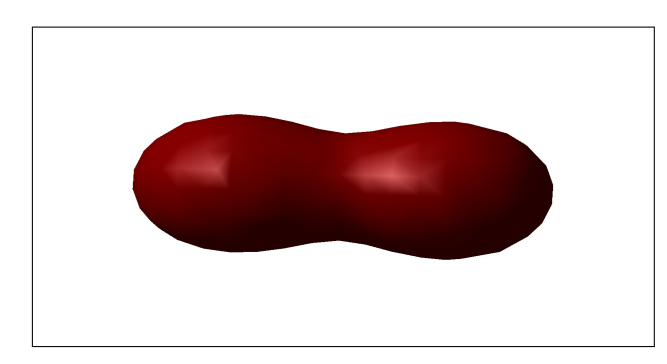

Abbildung 11: *H*<sup>2</sup> MO bei einem Kernabstand von 1.6 Å

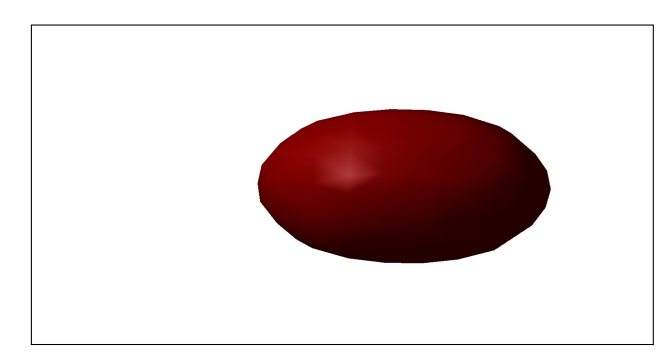

Abbildung 12: *H*<sup>2</sup> MO am Gleichgewichtsabstand

Nun ist es keinesfalls zwangsläufig, dass sich die Elektronenverteilung in den MOs durch lineare Überlagerung der Atomorbitale gut beschreiben lässt. Die Atomorbitale bieten sich als einfachster Startpunkt an und stellen eine gute erste Näherung dar, sind aber i.A. nicht ausreichend. Mathematisch haben wir die folgenden beiden Probleme:

- wir wollen eine Funktion *φ* durch eine Summe anderer Funktionen *η<sup>µ</sup>* darstellen. Dies nennt man Basissatzentwicklung. Dazu werden Basisfunktionen benötigt, die den räumlichen Verlauf der Funktion *φ* gut wiedergeben können. Sonst werden eventuell Teile der Elektronendichte nicht gut beschreiben.
- dann müssen die Matrixelemente  $\langle \eta_{\mu} | \hat{T} + V_{eK} | \eta_{\nu} \rangle$  (und J und K) berechnet werden. Da es ziemlich viele davon gibt, muss das schnell gehen. Es müssen daher Basisfunktionen gewählt werden, mit denen dies einfach zu bewerkstelligen ist.

In praktischen Anwendungen (verschiedenden Programmpaketen) werden daher meist eine der drei Funktionen (typen) als Basisfunktionen verwendet:

• Zum einen können Funktionen gewählt werden, die dem atomaren Problem am nächsten sind. Diese sind dann die Kugelflächenfunktionen, die u.a. vom H-Atom bekannt sind. Diese Funktionen stellen den Winkelanteil *Y* (*φ, θ*) dar. Der Radialteil wird durch eine Exponentialfunktion dargestellt (Slaterorbitale):

$$
\eta_{\mu} \sim exp(-\zeta r)
$$

• Für den Radialteil kann auch eine Gaussfunktion

$$
\eta_{\mu} \sim exp(-\alpha r^2)
$$

verwendet werden.

• Manche Programmpakete verwenden auch ebene Wellen. Diese sind günstig für periodische Systeme, für Moleküle sind sie i.A. weniger optimal.

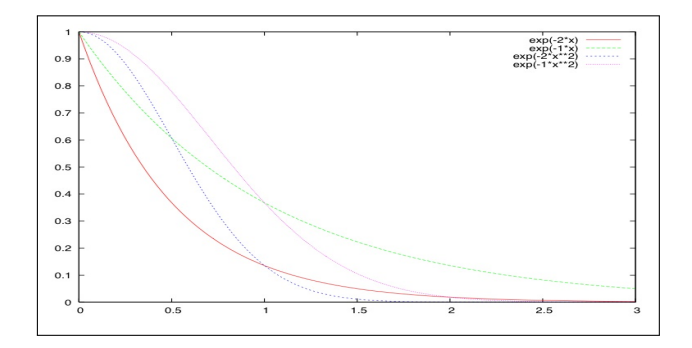

Abbildung 13: Slater und Gaussfunktionen mit verschiedenen Exponenten

Abb. 13 zeigt Slater- und Gaussfunktionen mit 2 verschiedenen Exponenten. Man sieht sofort den Unterschied für R=0, hier beschreiben Slaterfunktionen die Elektronendichte wesentlich besser, außerdem fallen sie nicht so schnell ab wie Gaussfunktionen.

Gaussfunktionen dagegen haben den Vorteil, dass die Integrale wesentlich leichter zu berechnen sind. Daher verwenden viele Programmpakete Gaussfunktionen als Basissätze. Das Programm *GAUSSIAN* hat sogar seinen Namen daher.

Allerdings bleibt das Problem, dass Gaussfunktionen atomare Orbitale schlechter beschreiben. Mehrere Gaussfunktionen kommen jedoch ganz gut an die Slaterfunktionen heran, wie in Abb. 14 gezeigt. Man kann also eine (atomare) Slaterfunktion (mit einem bestimmten

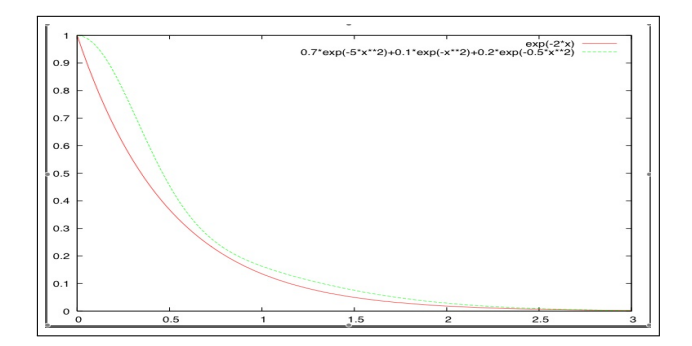

Abbildung 14: Darstellung einer Slaterfunktion durch drei Gaussfunktionen mit verschiedenen Exponenten

*ζ*) durch drei Gaussfunktionen (mit verschiedenen *αi*) darstellen:

$$
\eta_{\mu}(\zeta) = \sum_{i=1}^{3} k_i g(\alpha_i) \tag{5.1}
$$

## **5.3.3 STO-3G**

Ein solcher Basissatz heißt STO-3G ('SlaterType Orbital' durch 3 Gaussfunktionen dargestellt). Dies ist eine Minimale Basis, da jedes MO durch das absolute Minimum dargestellt wird, nämlich durch jeweils ein AO für jedes s,p,d,f ... Orbital an jedem Atom. So gibt es dann für jedes H Atom im Molekül ein 1s Orbital in der Basis, für O, N, C etc. 1s, 2s und  $2p_x$ ,  $2p_y$  und  $2p_z$ , also jeweils 5 Orbitale pro Atom. Das MO ist dann:

$$
\phi_i = \sum_{\mu} c^i_{\mu} \eta_{\mu} \tag{5.2}
$$

wobei  $\mu$  für das 1s Orbital beim H steht, für die 1s-2 $p_z$  Orbitale bei O, N und C etc. Eine Minimale Basis hat den Vorteil, dass nur wenige Matrixelemente ausgerechnet werden müssen.

## **5.3.4 Double Zeta (DZ)**

Die Elektronen im *π*-System, beispielsweise im Benzol, haben wesentlich mehr 'Auslauf' als die Elektronen in der *σ*-Bindung, man sagt dass das *π*-System diffuser ist. Die Wellenfunktionen im *π*-System sind ausgedehnter als im *σ*-Bereich. Diesen Effekt kann natürlich durch eine Funktion für jedes Kohlenstoff p-Orbital nicht erreicht werden. Wenn jedoch, wie in Abb. 15 angedeutet, jedes Atomorbital durch 2 Basisfunktionen dargestellt wird, kann sich das *σ*- und *π*-System bezüglich seiner jeweiligen räumlichen Ausdehnung getrennt einstellen. Dies wird eine double zeta Basis genannt, z.B.:

3-21G

6-31G

6: Jede 1s Funktion wird durch 6 Gaussfunktionen dargestellt

31: die eine Valenzfunktion wird durch 3, die zweite durch 1 Gaussfunktion dargestellt.

Analog wird die Basis triple zeta genannt, wenn 3 Basisfunktionen beteiligt sind, z.B.: 6-311G

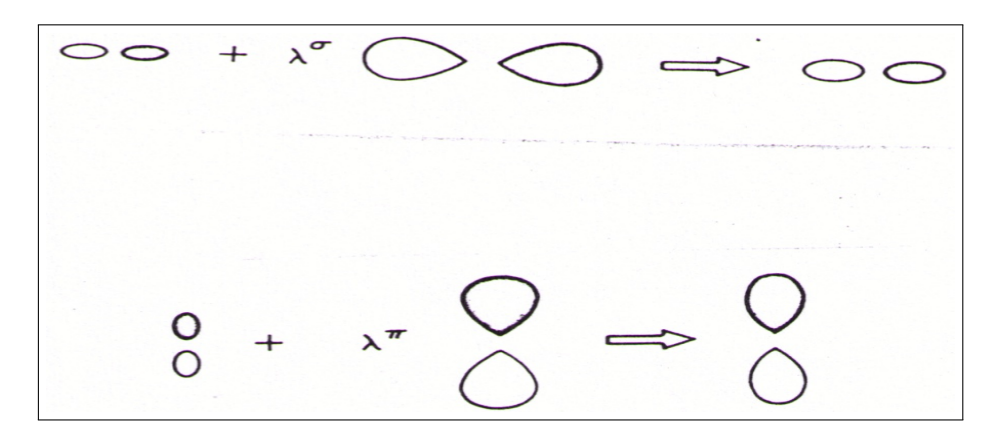

Abbildung 15: Double Zeta Basis

# **5.3.5 Double Zeta Polarization (DZP)**

### Polarisationsfunktionen:

Hier wird, wie in Abb. 16 und 17 dargestellt, jede 'atomartige' Basisfunktion noch durch eine Funktion mit 'höherem' Drehimpuls ergänzt.

 $6-31G(3d,2p) \rightarrow 6-31G^{**}(O,N,C)$  bekommen noch eine d-Funktion, H eine p-Funktion)

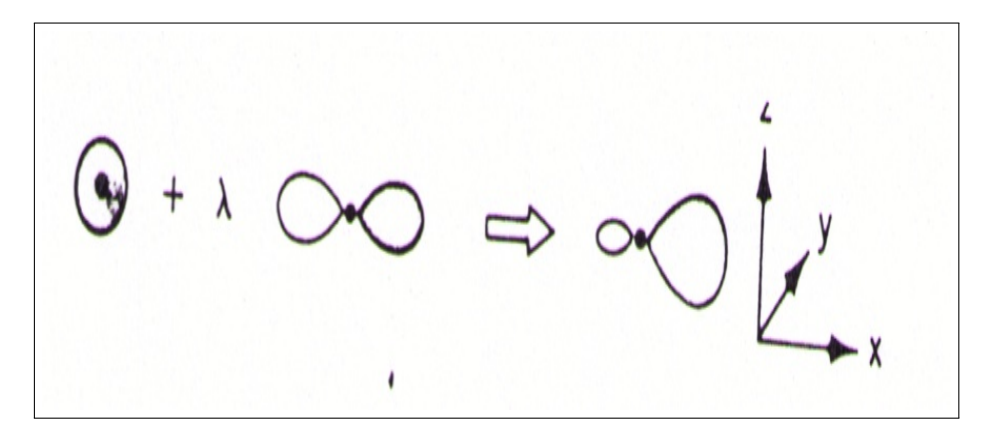

Abbildung 16: Polarisationsfunktionen für s-Orbitale

Es können auch mehrere Polariastionsfunktionen gewählt werden. 6-31G(2d,2p) oder 6-31G(3d,3p)

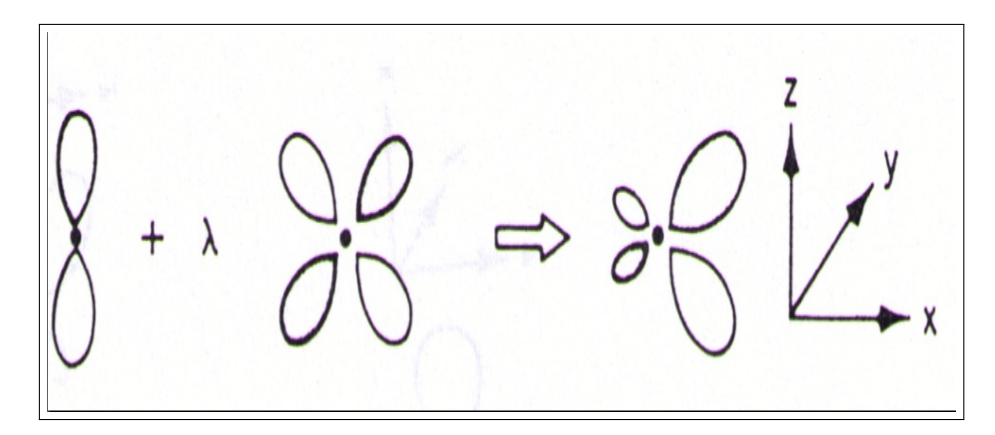

Abbildung 17: Polarisationsfunktionen für p-Orbitale

## Achtung: Basissätze müssen **ausbalanciert** sein!

## **5.3.6 Diffuse Funktionen**

Diffuse Funktionen sind unbedingt bei anionischen Systemen (angeregte Zustände) nötig: Das extra Elektron ist schwächer gebunden, hält sich daher in den äußeren Regionen auf. Um dies zu beschreiben, werden sehr langreichweitige Funktionen benötigt. Hierzu wird zu jeder Funktion eine diffuse Funktion mit gleichem Drehimpuls addiert:  $6 - 31 + G^{**}$  $6 - 311 + + G^{**}$ Das erste '+' ist für die schweren Elemente, das Zweite für Wasserstoff.

Die hier eingeführte Nomenklatur geht auf den Nobelpreisträger John Pople zurück. Es gibt auch andere Basissätze, die Idee ist aber meist ähnlich. In Turbomole werden die sogenannten "Karlsruher Basen - def2" verwendet. Die "def2"-Basissätze sind segmentiertkontrahierte Sätze. Es gibt Basen von def2-SV(P) bis def2-QZVPP.

Je größer der Basisatz, desto besser ist die Beschreibung der MOs. Allerdings ist auch die Ausgewogenheit wichtig. Bei großen Basissätzen sind dann viel mehr Integrale zu lösen, die Rechnungen werden aufwendiger. Daher ist die Wahl des Basissatzes immer ein Kompromiss aus Rechenzeit und Genauigkeit.

Von einer minimalen Basis ('single zeta' (SZ)) zu einem DZ Basissatz verdoppelt sich die Anzahl der Basisfunktionen (da jede atomare Funktion verdoppelt wird). Die Anzahl der Matrixelemente

*hµν*

(und J und K) allerdings vervierfacht sich, damit vervierfacht sich der Aufwand bei der Integralberechnung. Anschließend muss das lineare Gleichungssystem (siehe  $H_2^+$ ) gelöst werden. Diese Operation skaliert mit  $O(N^3)$  (N: Anzahl der Basisfunktionen), also verachtfacht sich bei Verdopplung der Basis. Die Anwendung von Basissätzen ist ein Handwerk, das mit der Zeit erlernt wird. Im folgenden ein paar grobe Faustregeln:

• STO und 3-21G: können zum Ausprobieren an sehr große Systeme, oder in der Lehre für qualitative Zwecke verwendet werden.

- 6-31G\*: Ganz in Ordnung für Geometrieoptimierungen, teilweise auch für die Frequenzberechnung. Wird oft für größere Moleküle (< 100 Atome) verwendet, wenn größere Basissätze die Rechenzeit sprengen würden.
- 6-311G(d,p) und 6-311G(2d,2p): ab hier fangen gute Basisätze an, die auch Energien angemessen wiedergeben.
- $\bullet$  + und ++: Nötig z.B. für anionische Systeme.

Wichtig zu bemerken ist, dass DFT-Methoden schneller in Bezug auf Basisätze 'konvergieren' als *ab initio* (MP,CI) Methoden. Für letztere wurde spezielle Basissätze entwickelt, die sogenannten correlation consistent (cc-...) Basisätze.

### **5.3.7 Geometrieoptimierung**

Bisher hatten wir uns nur mit der Berechnung der Energie und der Orbitale beschäftigt. Eine wichtige Eigenschaft von Molekülen ist ihre Struktur. Die Gleichgewichtsstruktur von Molekülen ist diejenige, bei der sie die kleinste Energie haben (später werden wir noch auf die Entropie zu sprechen kommen). Wir müssen also die Struktur finden, für die die Energie minimal ist. Dies ist ein typisches Minimierungsproblem, für das es viele Lösungen gibt.

Wir haben eine Funktion f(x) in Abhängigkeit einer Variablen x. Nun suchen wir den Wert von x, für den f minimal wird. Dazu können wir die erste Ableitung

$$
f'(x) = \frac{df(x)}{dx}
$$

bilden. Wie in Abbildung 18 gezeigt, kann man dann der Ableitung folgen, bis sie im nächsten (lokalen) Minimum verschwindet. Dazu berechnet man die Ableitung und geht einen Schritt mit der Schrittweite h 'bergab'. Dann iteriert man dies.

- Problem 1: Man kann auch einen Sattelpunkt gefunden haben. Dies stellt man fest, indem man die zweite Ableitung und dritte Ableitung bildet. Die gefunden Nullstellen der zweiten Ableitung sind in der dritten Ableitung ungleich null.
- Problem 2: Man findet nicht notwendigerweise die energetisch tiefste Struktur. Dazu benötigt man dann andere Methoden, z.B Molekulardynamik (MD) Simulationen. Oft benötigt man also etwas chemische Intuition, und man muss mehrere Konformationen ausprobieren.

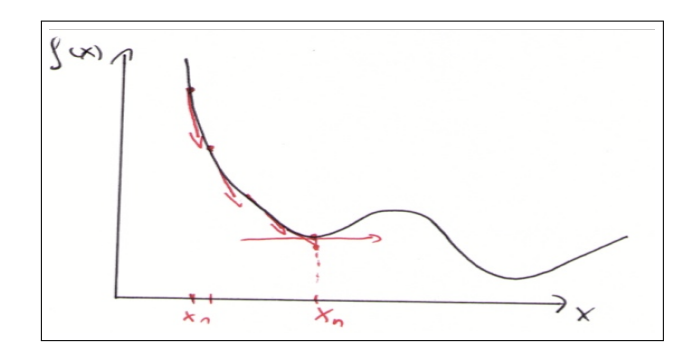

Abbildung 18: Steepest descent Minimierung